# **ONLINE MARKETING LEXIKON – DIE WICHTIGSTEN BEGRIFFE EINFACH ERKLÄRT**

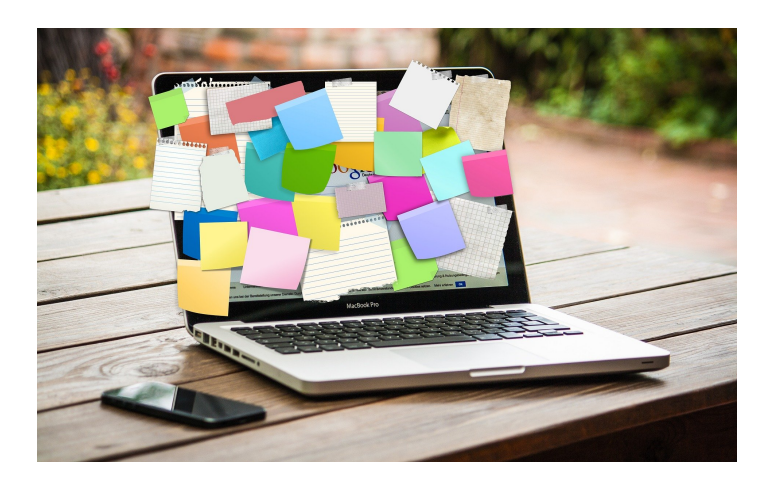

*Veröffentlicht am 29. April 2020 von Jana*

CPC, CPM, Targeting und Landingpage - schon mal gehört? Wir erklären Dir die wichtigsten Begriffe im Online Marketing kurz und knapp.

In diesem Beitrag erklären wir Dir die wichtigsten Begriffe des **Online Marketings** – genauer gesagt aus den Bereichen **SEO** (Suchmaschinenoptimierung), **SEA** (Suchmaschinenwerbung) und **Social Media Advertising**. Mit diesem Online Marketing Lexikon geben wir Dir zusätzlich Hilfestellung zur weiteren Optimierung Deiner Kennzahlen.

# **SEA & SOCIAL MEDIA ADVERTISING**

In diesem Abschnitt erklären wir Dir die wichtigsten Kennzahlen und Begriffe im Bereich **SEA** (Search Engine Advertising, dt. Suchmaschinenwerbung) und **SMA** (Social Media Advertising).

# **CPC (COST-PER-CLICK) & PPC (PAY-PER-CLICK)**

Bei CPC bzw. PPC handelt es sich um eine Abrechnungsform, die die Kosten einer Werbekampagne nach den **getätigten Klicks** bemisst. Kurz gesagt: Klickt ein Nutzer auf Deine Werbeanzeige, musst Du zahlen. Im Bereich **Google Ads** ist dies die beliebteste Gebotsstrategie,

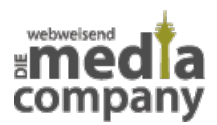

da erst Kosten auf Dich zukommen, wenn User tatsächlich auf Deine Anzeige geklickt haben.

## **CPM (COST-PER-MILLE) & TKP (TAUSEND-KONTAKT-PREIS)**

Beim

Modell CPM (deutsch auch: Tausend-Kontakt-Preis) werden die Kosten Deiner Werbeanzeige pro Tausend Impressionen (auch TAI – Thousand Ad Impression) abgerechnet. Du legst also einen Preis fest, den Du bereit bist, für 1.000 Sichtkontakte zu bezahlen. Der Schwerpunkt dieses Modells liegt also auf Reichweite.

### **TARGETING**

Unter Targeting verstehen Marketer die **Definition und Festlegung von relevanten Zielgruppen**. Jede Werbung strebt danach, bestimmte Personen anzusprechen. Diese müssen zuvor ausführlich analysiert und nach demografischen Merkmalen wie Geschlecht, Alter und Ort sowie nach ihren Interessen eingegrenzt werden. Basierend auf der **Zielgruppenanalyse** legst Du die Tonalität und den Content Deiner Werbung und Webseite sowie die Auslieferung von Werbeanzeigen wie Meta Ads zielgenau fest.

### **CUSTOMER AUDIENCE VS. LOOKALIKE AUDIENCE**

Customer Audience und Lookalike Audience sind zwei verschiedene Arten von **Zielgruppen**, die im Bereich Social Media Marketing genutzt werden. Mit dem **Meta-Pixel**, ehemals Facebook Pixel Code, den Du in Deine Webseite einbindest, sammelst Du relevante Daten Deiner Webseitenbesucher. Mithilfe dieser Daten kannst Du eine **Customer Audience** erstellen, die aus den Personen besteht, die beispielsweise in den letzten 30 Tagen Deine Website besucht haben. Diese kannst Du für aufbauende Werbekampagnen (Sales Funnel) und Remarketing Kampagnen nutzen.

#### Die **Lookalike Audience** besteht

aus Personen, die Deinen Kunden ähneln. Facebook bestimmt basierend auf Deiner Customer Audience ähnliche User und strahlt Deine Werbung

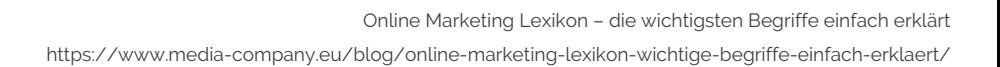

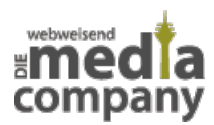

an diese aus.

# **LANDINGPAGE**

Bei der Landingpage handelt es sich um die **Zielseite**, die Du für Deine Werbeanzeigen in Suchmaschinen wie Google und auf Facebook nutzt und auf der Besucher eine gewünschte Handlung ausführen können (z.B. Kontaktaufnahme). Sobald User auf Deine Anzeigen klicken, werden diese entsprechend dorthin geleitet. Die Landing Page kann sowohl eine Unterseite Deiner Webseite (z.B. Produktseite eines Online Shops) als auch eine nicht-indexierte Seite sein, die somit nicht über die reguläre Google Suche oder Deine Website (zum Beispiel in der Navigation) zu erreichen ist.

### **IMPRESSIONEN**

#### Diese Kennzahl gibt an, wie **häufig**

Deine Werbeanzeige ausgestrahlt wurde. Es handelt sich hierbei nicht um die Reichweite und somit die Anzahl der Personen, die Deine Anzeige gesehen haben. Ein Beispiel: Deine Facebook Ad hat 2000 Personen erreicht. Die Frequenz der Auslieferung lag bei 2. D.h. jede der 2000 Personen hat Deine Werbeanzeige 2x gesehen. Somit hast Du 4000 Impressionen erzielt.

# **KLICKRATE (CTR)**

Die Klickrate (CTR – Click-Through-Rate) bemisst das **Verhältnis zwischen Klicks und Impressionen** Deiner Werbeanzeige. Wurde Deine Werbung beispielsweise 1000x ausgestrahlt und hat 15 Linkklicks erzielt, beträgt Deine CTR 1,5 %. Die Formel lautet: Linkklicks / Impressionen x 100 = CTR

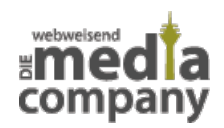

# **TRAFFIC**

Unter Traffic versteht man den **Nutzerfluss** auf einer Webseite, Landingpage oder einer Unternehmensseite in Social-Media-Kanälen wie Facebook und Instagram. Bei der Analyse des Traffics solltest Du zwischen **wiederkehrenden und neuen Seitenbesucher** unterscheiden. Die Wiederkehrrate spiegelt das Interesse an Deinem Unternehmen und Deinen Produkten wider. Des Weiteren solltest Du Page Impressions und Unique Visitors analysieren. **Page Impressions** sind Seitenaufrufe: Besucht ein User Deine Seite beispielsweise 3x hintereinander, ergibt dies 3 Page Impressions. Unique Visitors wiederum sind einzelne Besucher: Ruft ein User innerhalb eines bestimmten Zeitraumes Deine Webseite mehrmals auf, so beträgt die Anzahl der **Unique Visitors** 1, da es sich um denselben User handelt.

## **CONVERSION & CONVERSION RATE**

#### Eine **Conversion** bezeichnet im

Online Marketing die **gewünschte Handlung**, die User ausführen sollen. Dies kann sowohl der Kaufabschluss als auch die Kontaktaufnahme sein. Du entscheidest, welches Ziel Du verfolgen möchtest. Anhand der Zielsetzung erstellst Du entsprechende Werbekampagnen im Internet (z.B. im Bereich Social Media Marketing).

#### Die **Conversion Rate** setzt die

gesamten Webseitenbesuche und abgeschlossenen Nutzerhandlungen ins Verhältnis. Daran erkennst Du, wie erfolgreiche Deine Werbekampagnen waren und kannst Optimierungsmaßnahmen ableiten.

### **REMARKETING**

Im Remarketing richtest Du Deine Werbeanzeigen an Personen, die bereits mit Dir und Deinem Unternehmen in Berührung gekommen sind – sei es durch den Besuch Deiner Webseite oder die Interaktion mit Deiner Facebook bzw. Instagram Seite. Um die Daten der Nutzer zu sammeln, benötigst Du z.B. für **Social Media Marketing** den Facebook Pixel Code oder den Google Tag

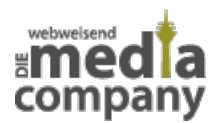

Manager für Dein Marketing im Bereich **Suchmaschinenwerbung -** beides bindest Du in Deine Webseite ein. Mit Remarketing kreierst Du einen aufeinander aufbauenden Sales Funnel, um User zu einer bestimmten Handlung (z.B. Kauf eines Produktes) zu animieren.

Remarketing Kampagnen kannst Du sowohl bei Google Ads als auch im Meta-Werbeanzeigenmanager (für Facebook und Instagram) erstellen.

# **SEO (SUCHMASCHINENOPTIMIERUNG)**

Hier haben wir Dir die wichtigsten Begriffe zu SEO (Search Engine Optimization, dt. Suchmaschinenoptimierung) kurz und knapp erklärt.

### **SERP**

Die **Search Engine Result Page**, kurz SERP, bezeichnet die Suchergebnisseite. Einfacher gesagt: Du gibst einen Suchbegriff bei Google ein und erhältst passende Ergebnisse zu Deiner Anfrage. Diese Ergebnisse sind gelistet und stellen die SERP dar. Die erste Seite wird als **Top 10** bezeichnet. Als Webseitenbetreiber ist es Dein Ziel, dass Deine Seite möglichst weit oben platziert ist. So werden Kunden eher auf Dich und Dein Unternehmen aufmerksam. Die Reihenfolge der Suchergebnisse (Ranking) ist abhängig von der Relevanz der jeweiligen Webseite. Google bewertet die Webseiten nach bestimmten Kriterien wie [Ladegeschwindigkeit](#page--1-0) (Pagespeed), [Responsivem Design](https://www.media-company.eu/blog/allgemein/responsive-webdesign/) (Optimierung auf mobile Endgeräte) und qualitativem Content.

### **CRAWLER**

Wo wir gerade bei dem Thema

Seitenranking sind: Google Crawler lesen Webseiten aus, um diese in den Google Index aufzunehmen. Es handelt sich hierbei um **Bots**, die jeglichen Content auf Seiten analysieren und indexieren. Der Vorgang verläuft automatisch und der Weg, den die Crawler dabei im Internet zurücklegen, ähnelt einem Spinnennetz – weshalb diese auch oftmals als **Spider** bezeichnet werden.

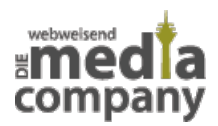

## **KEYWORD**

Keywords bzw. **Schlüsselwörter**

sind besonders im Bereich **Suchmaschinenoptimierung (SEO) und Suchmaschinenwerbung (SEA)** wichtig. Es handelt sich hierbei um Suchanfragen, die über Google eingegeben werden. Das können einzelne Wörter, Begriffe mit lokalem Bezug oder ganze Phrasen sein, wie z.B. "Friseur Düsseldorf" oder "Was ist ein Keyword". Mache Dir zunächst Gedanken, welche Suchanfragen in Deiner Branche relevant sind und zu Deinem Unternehmen und Deinen Dienstleistungen passen. Erstelle eine Liste mit Schlüsselwörtern, die Deine potenziellen Kunden im Internet suchen oder zu denen Du ranken willst. Optimiere die Texte Deiner Webseite auf diese Keywords (SEO). Es gibt verschiedene Tools, die Dir dabei helfen und sogar vorgeben, wie oft Du das Keyword verwenden solltest und wie lang der Text sein sollte.

Du kannst oftmals dieselben Keywords

für Deine SEA Kampagne verwenden. Dabei richtest Du Deine Werbeanzeigen nach diesen Suchanfragen aus und legst Dein Werbebudget fest.

### **KEYWORD STUFFING**

Was genau Keywords sind, weißt Du

bereits. Das No-Go bei der Optimierung auf ausgewählte Keywords ist das Keyword Stuffing. Dies bezeichnet das **Überladen** Deines Textes mit solchen Schlüsselwörtern. Google erkennt, wenn das Keyword zu oft verwendet wurde und stuft die Seite ab. Achte daher darauf, die **Keyworddichte** gering zu halten bzw. die Keywords gleichmäßig in Deinem Text zu verteilen und somit den Lesefluss zu erhalten. Websitebesucher und somit potenzielle Kunden werden es Dir danken.

### **ONPAGE VS. OFFPAGE OPTIMIERUNG**

Bei der OnPage Optimierung (auch OnSite

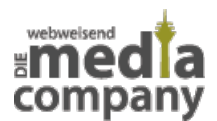

Optimierung) handelt es sich um einen Teilbereich der Suchmaschinenoptimierung im Online Marketing. Hier nimmst Du **technische, inhaltliche oder strukturelle Optimierungen** an Deiner Website vor, um Dich so nachhaltig in den SERPs zu platzieren.

Die Ergänzung ist die OffPage

Optimierung, innerhalb der Du an dem **Aufbau und der Reputation** Deiner Website arbeitest. In der OffPage Optimierung setzt Du speziell auf **Backlinks** (Links, die von anderen Seiten auf Deine Website verweisen), die Google als weiteren Rankingfaktor einbezieht.

Kümmere Dich zuerst um die OnPage

Optimierung, sodass User auf eine optimierte Seite zugreifen können – das macht die OffPage Optimierung effizienter.

### **ROBOTS.TXT**

Die robots.txt ist die erste Datei, die

ein Bot beim Besuch Deiner Website aufruft. In dieser Datei gibst Du an, welche Seiten einer Domain dabei gecrawlt werden dürfen (ganze Domains, Verzeichnisse oder Dateien sind hier ausschließbar) und hinterlegst sie im Root (Stammverzeichnis) Deiner Domain. So gibst Du den Suchmaschinen wie Google und Bing eine Art Anweisung, wie sich die Bots auf Deiner Website verhalten sollen – es gibt jedoch keine Garantie, dass sich alle Bots daran halten. Erreichbar ist Deine robots.txt unter "domain.de/robots.txt".

### **STRUKTURIERTE DATEN**

Täglich crawlt Google eine Vielzahl

von Webseiten. Um den Inhalt einer Seite zu erkennen, finden viele komplexe Vorgänge statt. Mit strukturierten Daten gibst Du Google ganz genaue Hinweise zum Aufbau Deiner Seite. Dein Vorteil: Mit der richtigen Klassifizierung bestimmter Daten auf Deiner Website kann Google diese Elemente in den SERPs anzeigen – Deine Seite erhält so mehr Aufmerksamkeit. Klassisches Beispiel sind an dieser Stelle

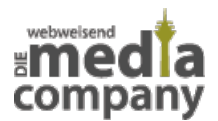

Rezeptseiten: Angaben wie Zutaten, Arbeitsschritte oder Nährwerte werden übersichtlich dargestellt, noch bevor der User einen Link anklickt (also direkt nach Eingabe des Suchbegriffs bei Google). Weil die Informationen auf Deiner Seite jetzt präsent erscheinen, ist die Wahrscheinlichkeit eines Klicks höher, um auch die restlichen Informationen zu erhalten.

Strukturierte Daten hinterlegst Du im Code Deiner Website - das Tool **schema.org** ist dir hier eine große Hilfe.

## **METADATEN**

Metadaten sind Textschnipsel, die Du in den **Google Suchergebnissen** siehst. Diese bestehen aus **Titel und Beschreibung** und werden im Code Deiner Webseite hinterlegt. Die Metadaten sollten aufmerksam auf Dein Unternehmen machen und Kunden überzeugen, Deine Webseite zu besuchen. Dabei solltest Du darauf achten, genau das wiederzugeben, was User auf der entsprechende Seite finden werden. Andernfalls haben diese etwas anderes erwartet und springen gleich wieder ab.

# **PAGESPEED**

Pagespeed bzw. Ladegeschwindigkeit ist ein wichtiger Qualitätsfaktor und Rankingfaktor bei Google. Lädt Deine Webseite zu langsam, springen User schneller ab. Das gibt der Suchmaschine das Signal, dass Deine Webseite für Nutzer nicht relevant ist. Prüfe daher die Ladegeschwindigkeit Deiner Webseite und optimiere diese ggfs. Google stellt Dir mit [PageSpeed Insights](https://developers.google.com/speed/pagespeed/insights/?hl=de) ein Tool zur Prüfung zur Verfügung.

Wir hoffen, Dir mit unserem Online Marketing Lexikon Klarheit verschafft zu haben. Solltest Du noch Fragen haben, dann melde Dich gerne.

Fehlt genau der Begriff, den Du suchst? Gib uns Bescheid – Wir nehmen Deine Wunschbegriffe gerne in unser Online Marketing Lexikon auf und erklären diese verständlich.

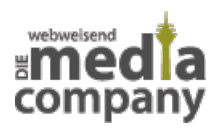

Online Marketing Lexikon – die wichtigsten Begriffe einfach erklärt https://www.media-company.eu/blog/online-marketing-lexikon-wichtige-begriffe-einfach-erklaert/

[Kontakt aufnehmen](https://www.media-company.eu/kontakt.php)